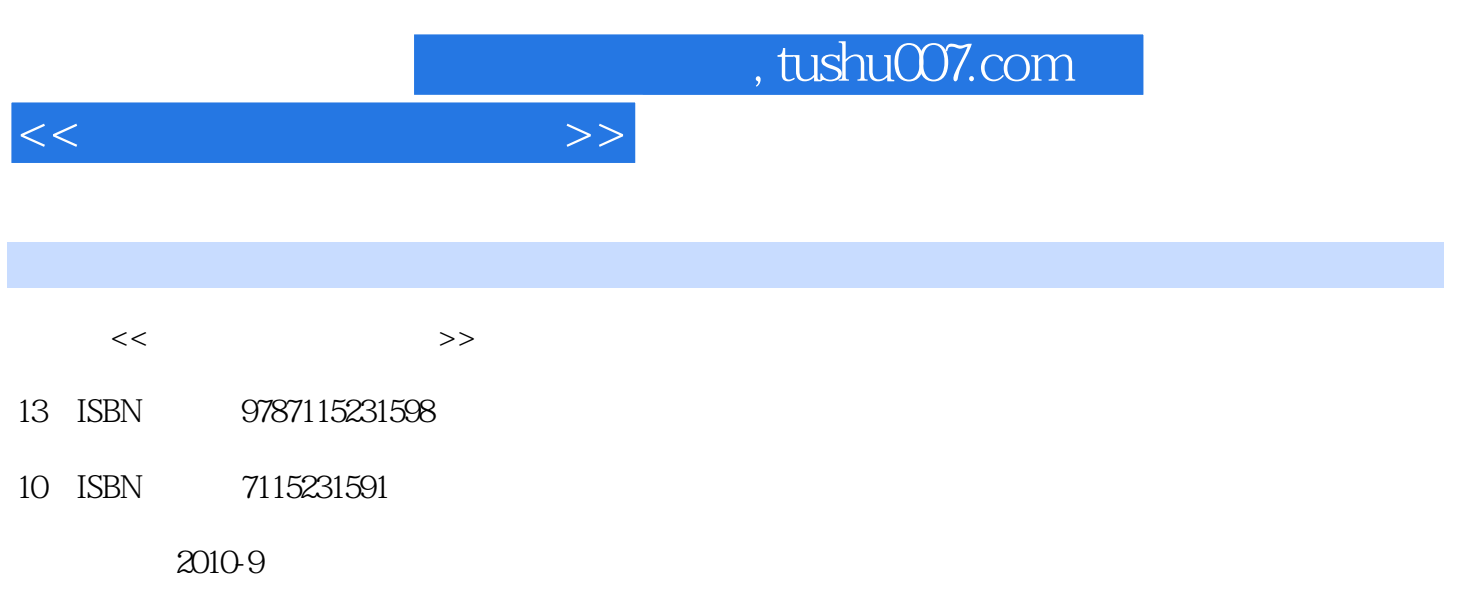

PDF

## 更多资源请访问:http://www.tushu007.com

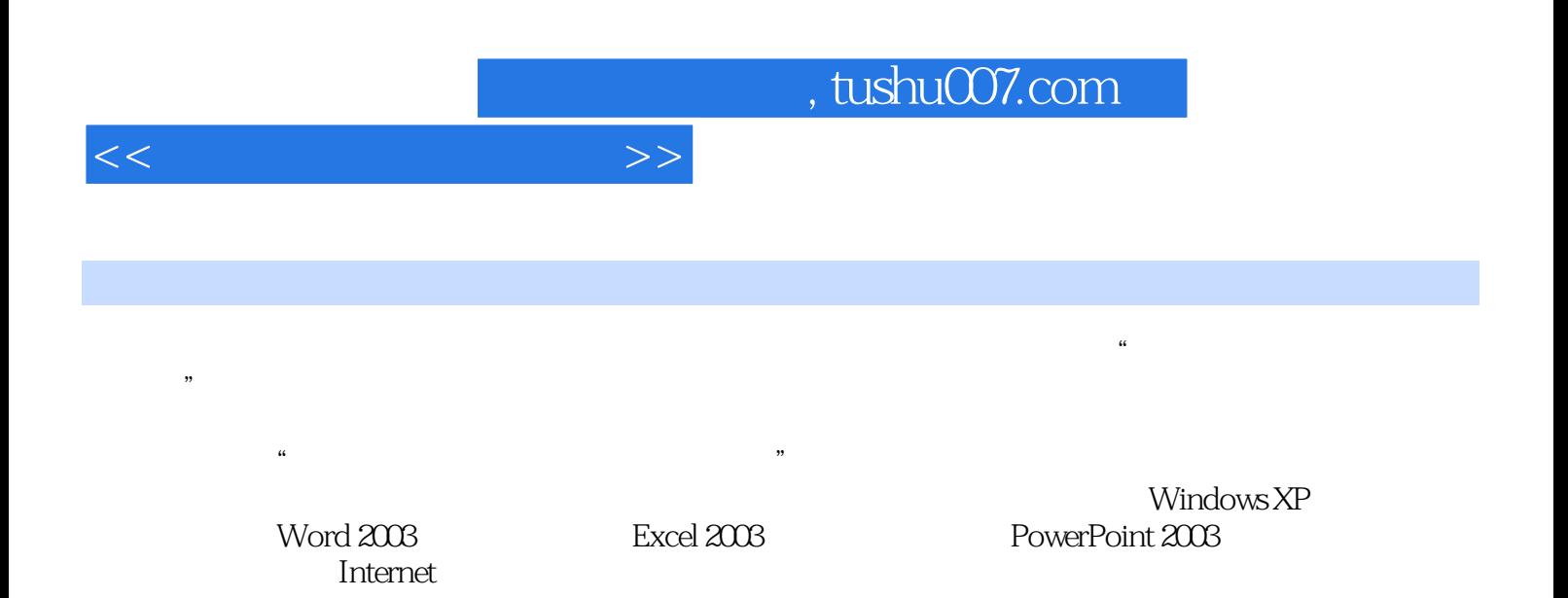

 $,$  tushu007.com

 $<<\hspace{2.2cm}>>$ 

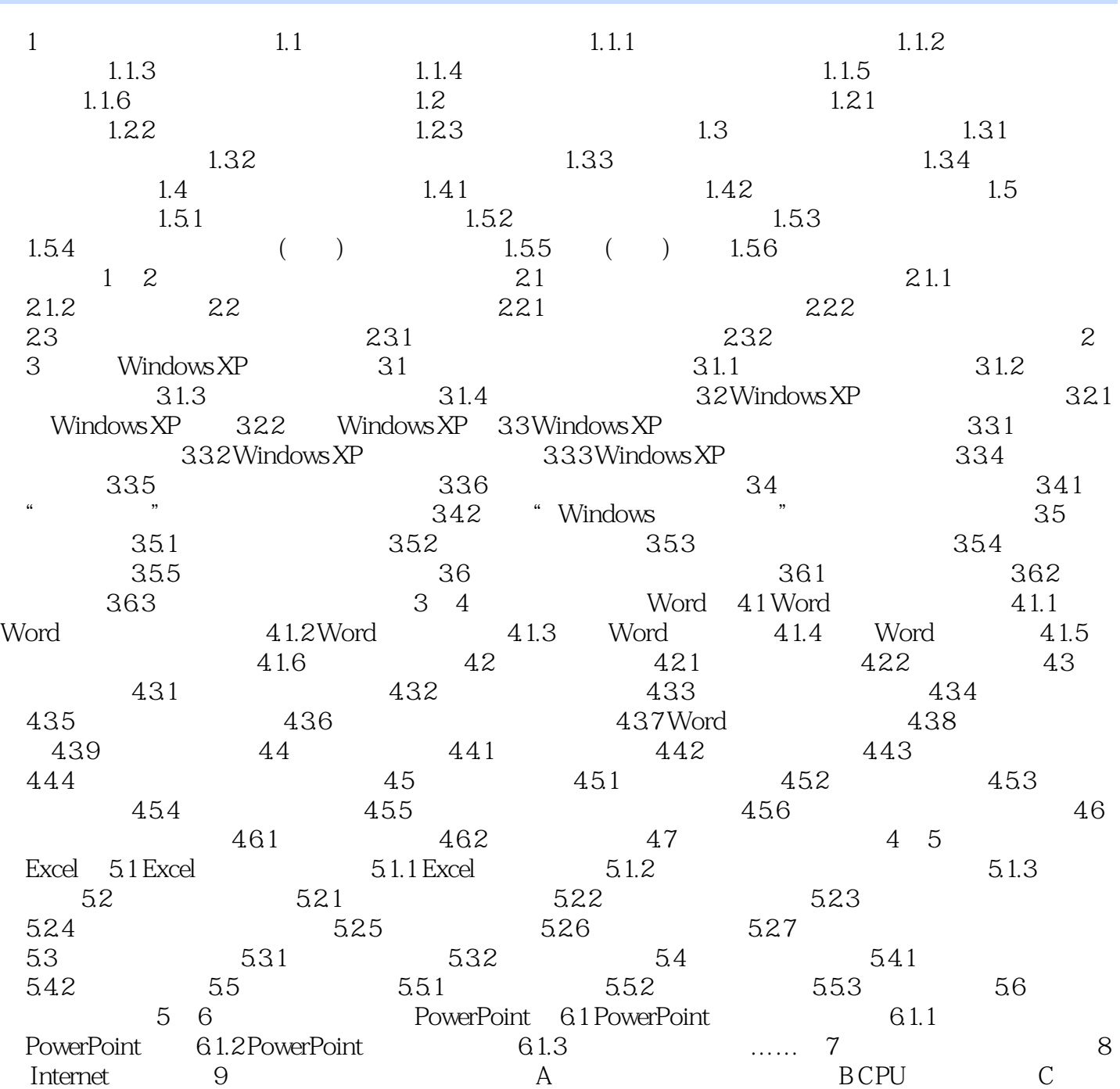

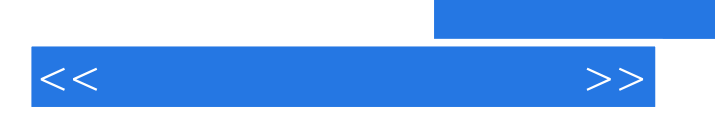

 $\alpha$  +  $\alpha$  +  $\alpha$ 

 $+$ Office  $+$   $+$  $\mathbb{R}^n$  +  $\mathbb{R}^n$  =  $\mathbb{R}^n$  +  $\mathbb{R}^n$ 

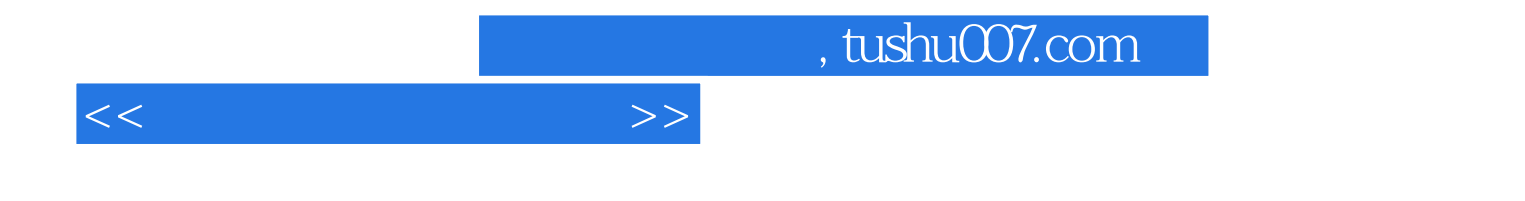

本站所提供下载的PDF图书仅提供预览和简介,请支持正版图书。

更多资源请访问:http://www.tushu007.com